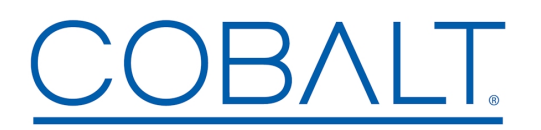

**Cobalt Digital Inc.** • 2506 Galen Drive • Champaign, IL 61821 USA • 1-217-344-1243 • www.cobaltdigital.com • support@cobaltdigital.com

You can update your card by downloading the new Update software by going to the **Support>Firmware** link at www.cobaltdigital.com. Download "Firmware Update Guide", which provides simple instructions for downloading the latest firmware for your card onto your computer, and then downloading it to your card through DashBoard™.

## **Software updates are field-installed without any need to remove or disconnect the card/device**.

The table below lists released software versions and describes the corresponding functions additions, improvements and/or corrections.

- **Note:** Date ranges are approximate.
- **Note:** ImmediaTV ("ITV") has been acquired by Cobalt Digital Inc ("CDI"). The supplier name and model numbers for this product has changed to Cobalt as supplier and uses Cobalt model numbers. This change is backward-compatible with archived configurations. This change does not affect the OEM versions of this product.

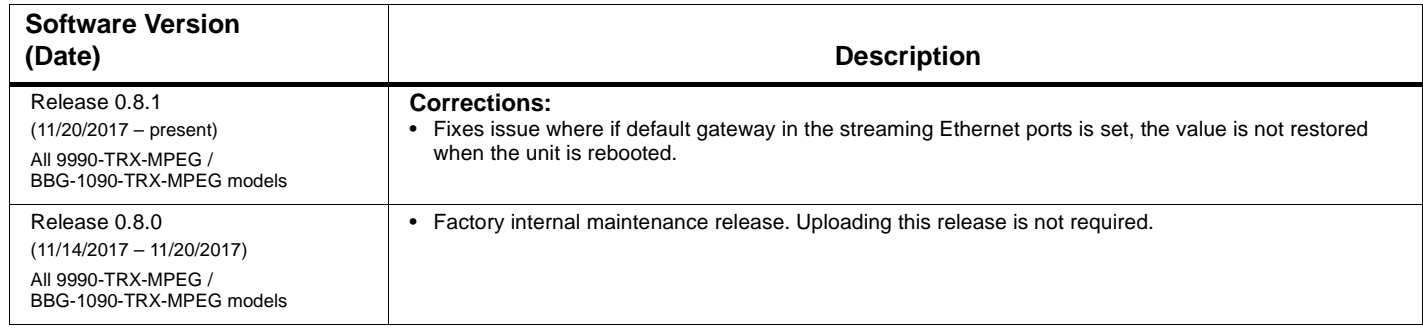